## ATM

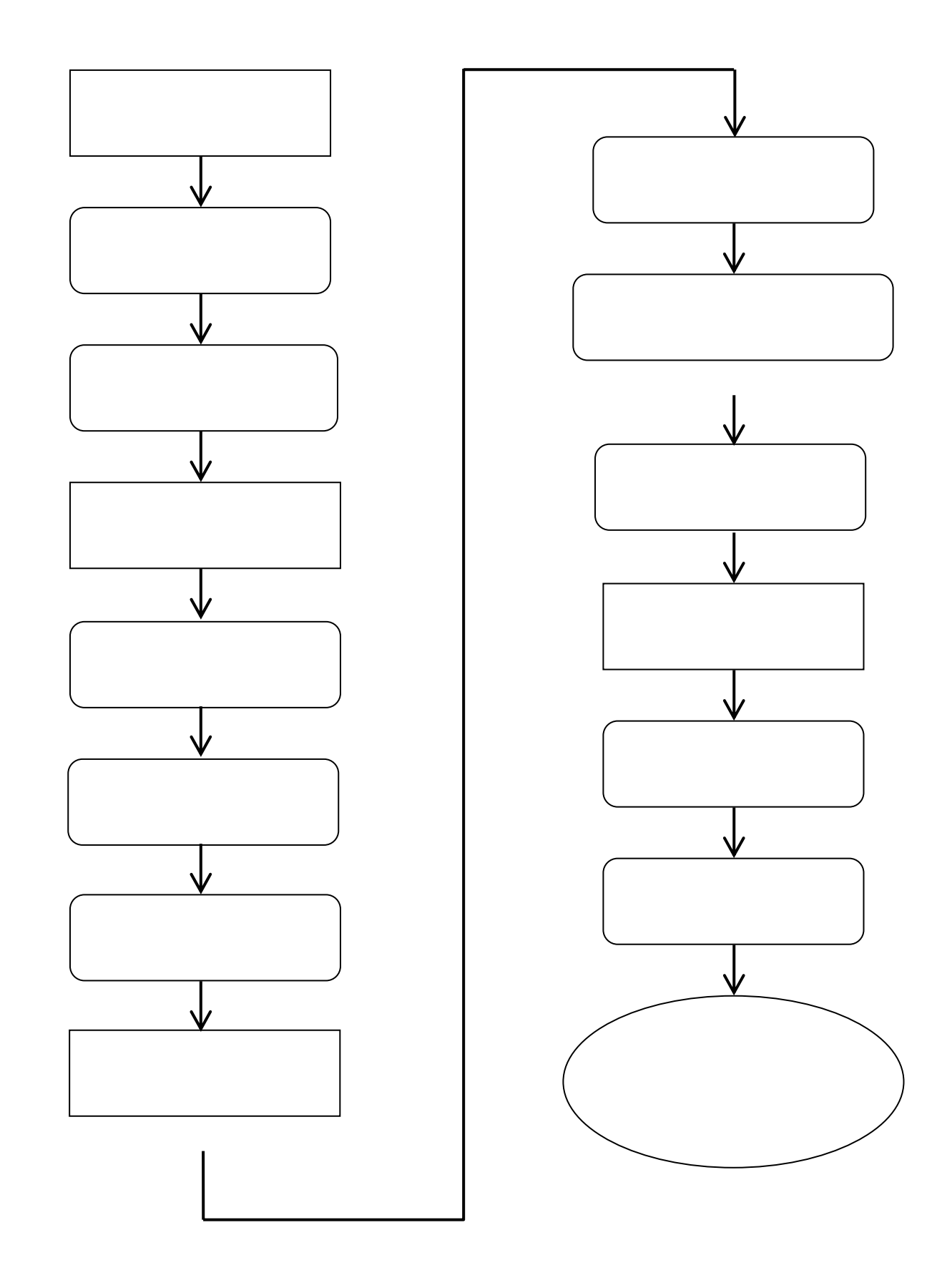